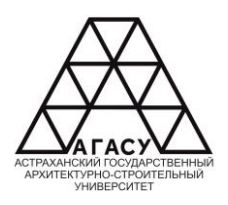

#### ГОСУДАРСТВЕННОЕ АВТОНОМНОЕ ОБРАЗОВАТЕЛЬНОЕ УЧРЕЖДЕНИЕ АСТРАХАНСКОЙ ОБЛАСТИ **высшего образования** ВЫСШЕГО ОБРАЗОВАНИЯ «АСТРАХАНСКИЙ ГОСУДАРСТВЕННЫЙ АРХИТЕКТУРНО - СТРОИТЕЛЬНЫЙ УНИВЕРСИТЕТ» **(ГАОУ АО ВО «АГАСУ»)** КОЛЛЕДЖ ЖИЛИЩНО-КОММУНАЛЬНОГО ХОЗЯЙСТВА АГАСУ  $\overline{N}$ Олледж жилищно- $\overline{N}$ оммэ н $\overline{N}$ лыгот о  $\overline{N}$ озяйств $\overline{N}$  н.

*наименование структурного подразделения СПО АГАС*У КОЛЛЕДЖ ЖКХ АГАСУ

*сокращенное наименование структурного подразделения*

### **РАБОЧАЯ ПРОГРАММА УЧЕБНОЙ ДИСЦИПЛИНЫ**

ЕН.02. Информатика

*(индекс, название дисциплины)*

среднего профессионального образования

08.02.07. Монтаж и эксплуатация внутренних сантехнических устройств, кондиционирова-

ния воздуха и вентиляции

*(код и наименование специальности)*

Квалификация «Техник»

ОДОБРЕНА **РЕКОМЕНДОВАНА УТВЕРЖДЕНО** цикловой методической Методическим советом Директор КЖКХ: комиссией технического **КЖКХ АГАСУ** Протокол №<br>от «\_2*7* » цикла подпись название цикла  $\overline{os}$ Е.Ю. Ибатуллина  $2022r$ . Протокол № И.О. Фамилия OT  $\ll 24$  »  $\sim$  $\infty$ 2022г. 2022г. Председатель цикловой комиссии подпись О.В. Рябицев И.О. Фамилия Составитель: преподаватель Кадырмамбетова Д.И. Людпись Рабочая программа ЕН.02. Информатика разработана на основе ФГОС СПО по газо на программа <u>ЕН.02. Енарорматика р</u>азработана на основе ФГОС СПО по<br>специальности 08.02.07 Монтаж и эксплуатация внутренних сантехнических устройств, кондиционирования воздуха и вентиляции (код и наименование специальности) учебного плана 08.02.07 Монтаж и эксплуатация внутренних сантехнических устройств. кондиционирования воздуха и вентиляции на 2022 г.н. (код и наименование специальности) учетом примерной программы учебной  $\mathbf{c}$ лиспиплины «Информатика» для профессиональных образовательных организаций Согласовано: Методист КЖКХ АГАСУ / С.З. Бекбергенова подписк И.О. Фамилия Заведующий библиотекой ha / Н.П. Герасимова поллист И.О. Фамилия Заместитель директора по ПР uu Р.Г. Муляминова подписк И.О. Фамилия Заместитель директора по УР / Е.В. Голамидова подпись И.О. Фамилия Рецензент Генеральный директор А. Бровина СЗ ООО «Комфорт С» подпись И.О. Фамилия Принято УМО СПО: Начальник УМО СПО П. Гельван бодпись И.О. Фамилия

### **СОДЕРЖАНИЕ**

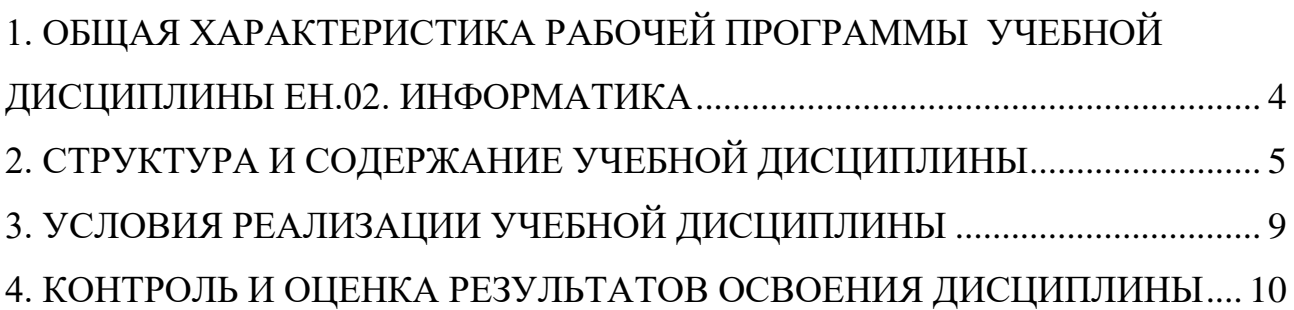

## <span id="page-3-0"></span>**1. ОБЩАЯ ХАРАКТЕРИСТИКА РАБОЧЕЙ ПРОГРАММЫ УЧЕБНОЙ ДИСЦИПЛИНЫ ЕН.02. ИНФОРМАТИКА**

### **1.1. Область применения рабочей программы**

Рабочая программа учебной дисциплины «Информатика» является обязательной частью математического и общего естественнонаучного учебного цикла основной образовательной программы в соответствии с ФГОС по специальности СПО 08.02.07 «Монтаж и эксплуатация внутренних сантехнических устройств, кондиционирование воздуха в вентиляции» входящей в укрупненную групп 08.00.00 «Техника и технологии строительства».

#### **1.2. Цель и планируемые результаты освоения дисциплины:**

Учебная дисциплина «Информатика» обеспечивает формирование общих компетенций и профессиональных компетенций по всем видам деятельности ФГОС по специальности 08.02.07 «Монтаж и эксплуатация внутренних сантехнических устройств, кондиционирование воздуха в вентиляции».

В рамках программы учебной дисциплины обучающимися осваиваются умения и знания

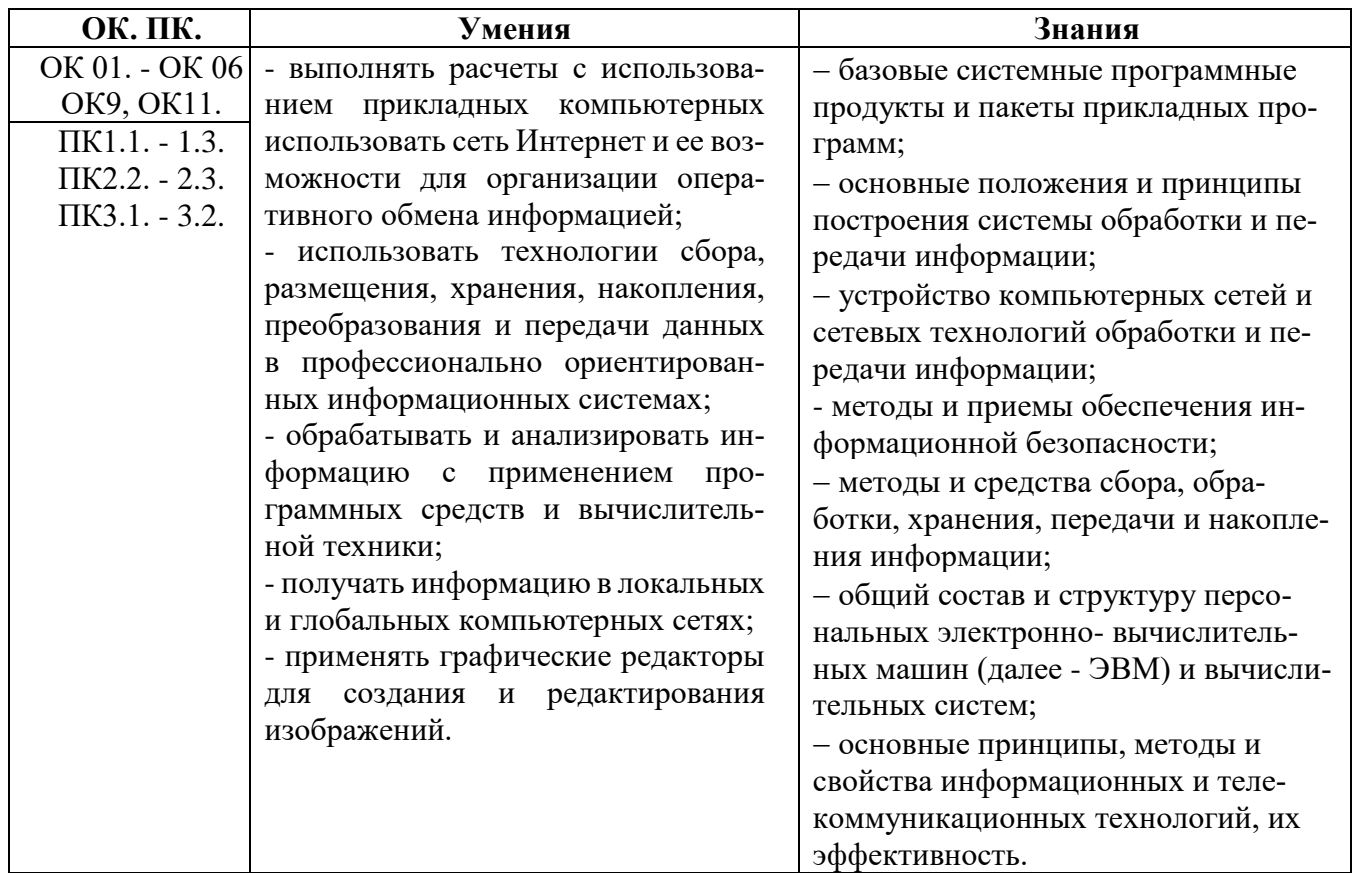

## **2. СТРУКТУРА И СОДЕРЖАНИЕ УЧЕБНОЙ ДИСЦИПЛИНЫ**

## <span id="page-4-0"></span>**2.1. Объем учебной дисциплины и виды учебной работы**

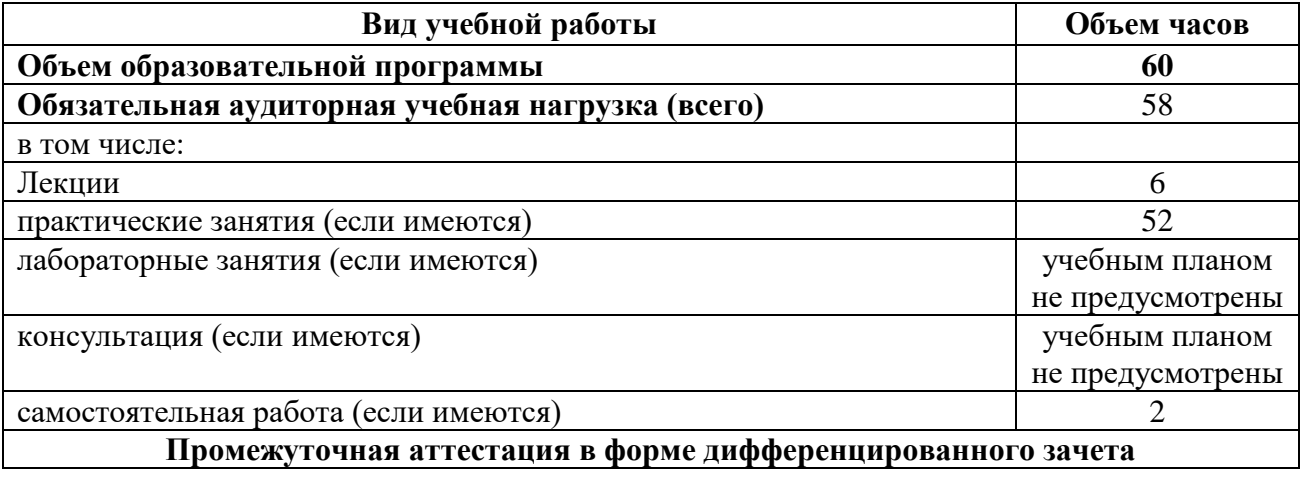

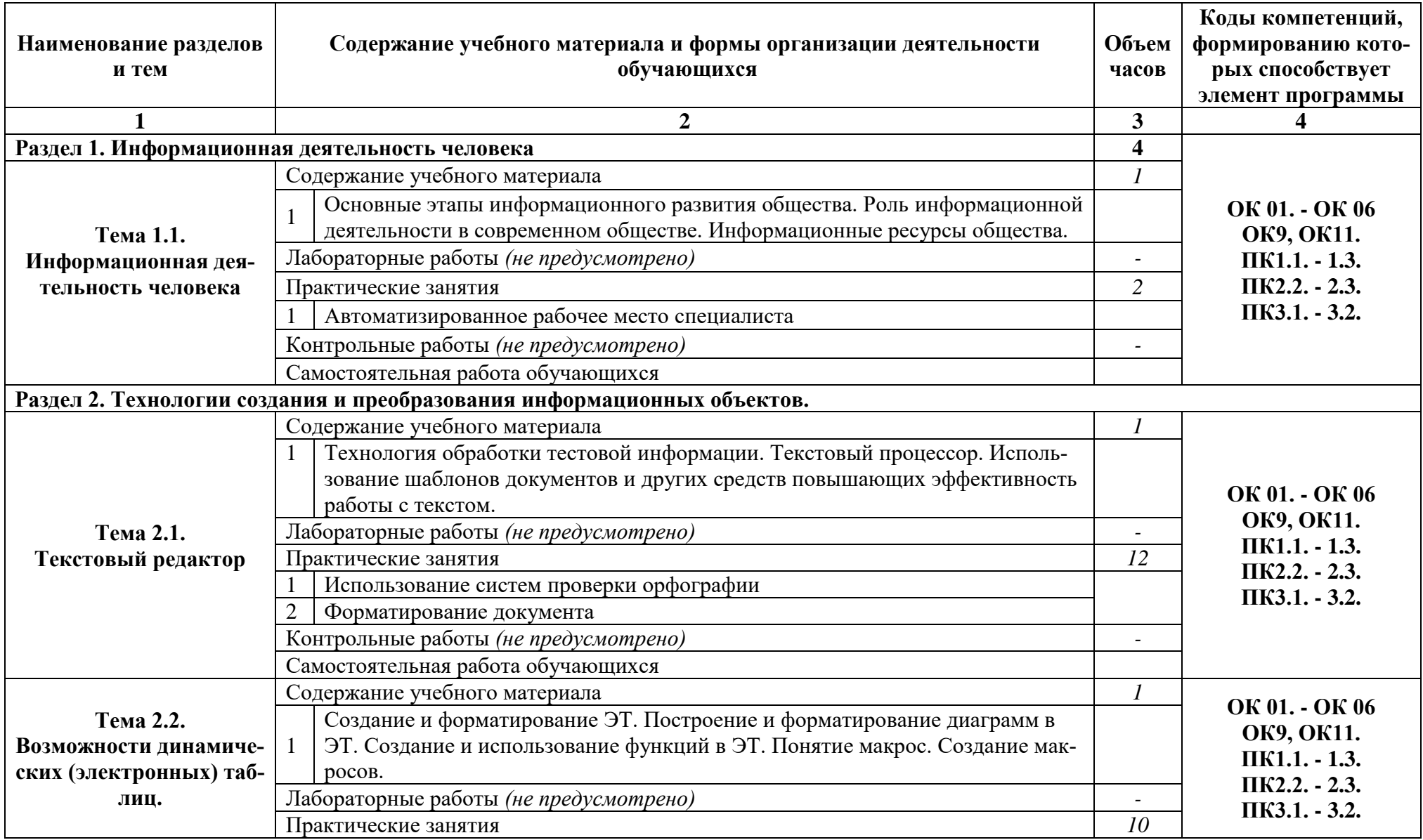

# **2.2. Примерный тематический план и содержание учебной дисциплины**

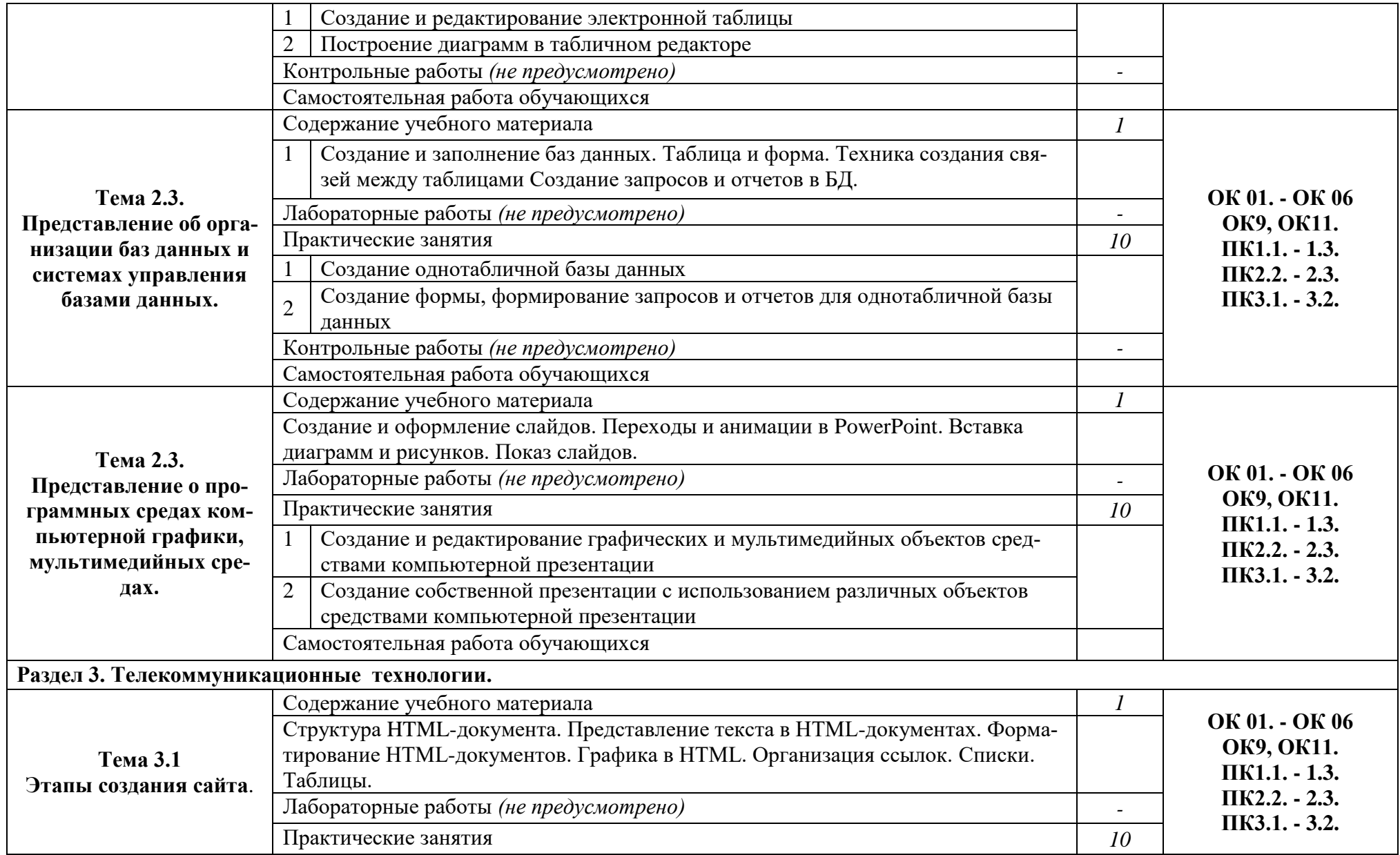

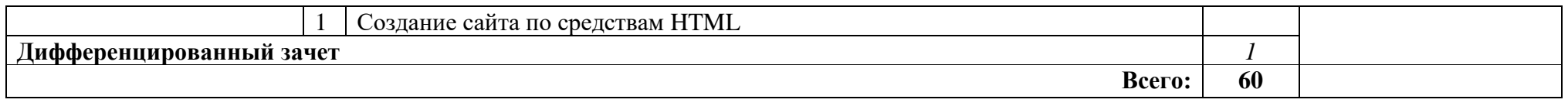

## <span id="page-8-0"></span>**3. УСЛОВИЯ РЕАЛИЗАЦИИ УЧЕБНОЙ ДИСЦИПЛИНЫ**

### **3.1. Описание материально-технической базы, необходимой для осуществ-**

### **ления образовательного процесса**

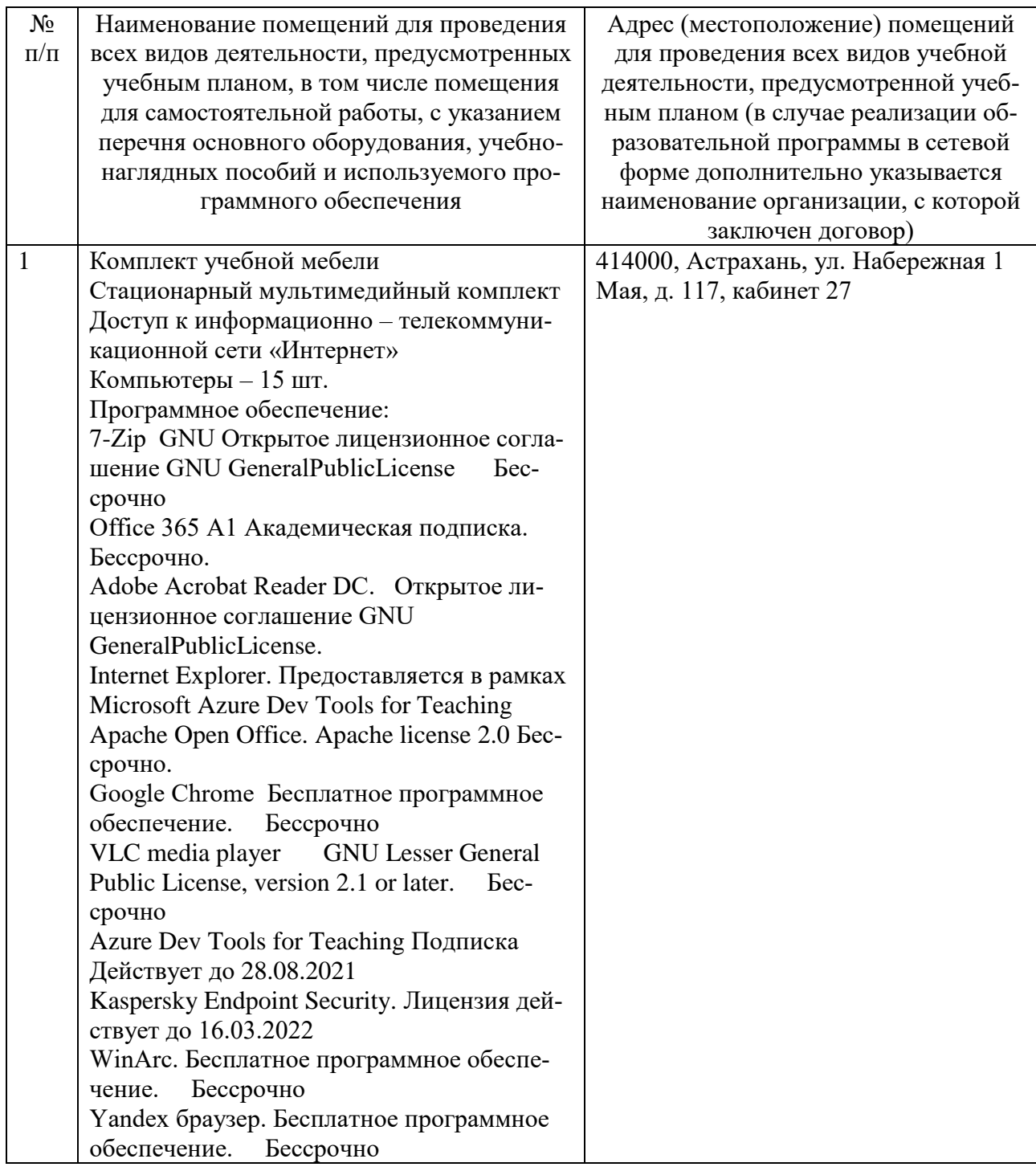

### **3.2. Рекомендуемая литература**

Для обучающихся

а) основная учебная литература

1. Цветкова М.С., Хлобыстова И.Ю... Информатика и ИКТ: учебник для нач. и сред. проф. образования. М.: Издательский центр «Академия», 2017. – 352

б) дополнительная учебная литература (в т.ч. словари)

1. Алексеев А.П. Информатика 2015 [Электронный ресурс] : учебное пособие / А.П. Алексеев. — Электрон. текстовые данные. — М. : СОЛОН-ПРЕСС, 2015. — 400 c. — 978-5-91359-158-6. — Режим доступа: <http://www.iprbookshop.ru/53821.html>

2. Борисов Р.С. Информатика (базовый курс) [Электронный ресурс] : учебное пособие / Р.С. Борисов, А.В. Лобан. — Электрон. текстовые данные. — М. : Российский государственный университет правосудия, 2014. — 304 c. — 978-5- 93916-445-0. — Режим доступа:<http://www.iprbookshop.ru/34551.html>

в) Интернет-ресурсы г) электронно-библиотечные системы <http://www.iprbookshop.ru/>

## **3.3. Особенности организации обучения по учебной дисциплине «ЕН.02. Информатика» для инвалидов и лиц с ограниченными возможностями здоровья**

Для обучающихся из числа инвалидов и лиц с ограниченными возможностями здоровья на основания письменного заявления учебная дисциплина «ЕН.02. Информатика» реализуется с учетом особенностей психофизического развития, индивидуальных возможностей и состояния здоровья (далее индивидуальных особенностей).

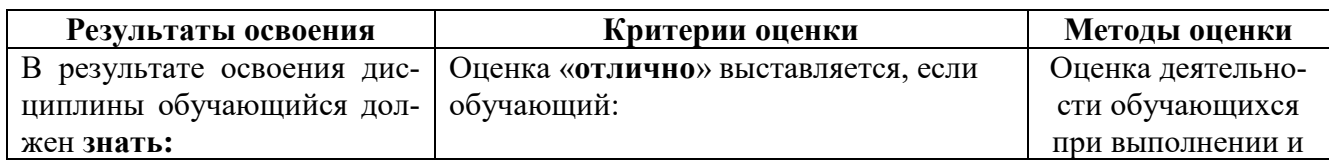

### <span id="page-9-0"></span>**4. КОНТРОЛЬ И ОЦЕНКА РЕЗУЛЬТАТОВ ОСВОЕНИЯ ДИСЦИПЛИНЫ**

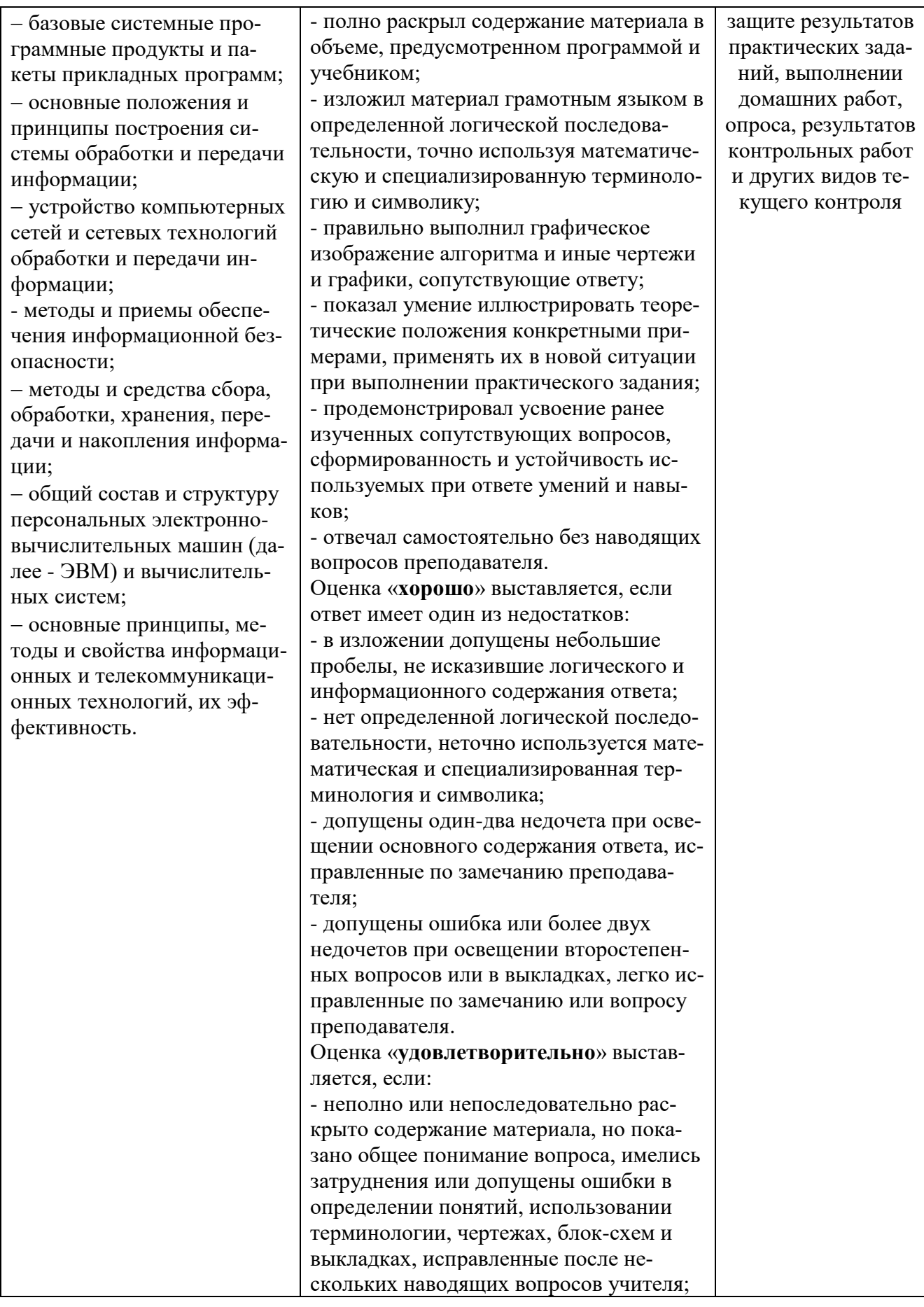

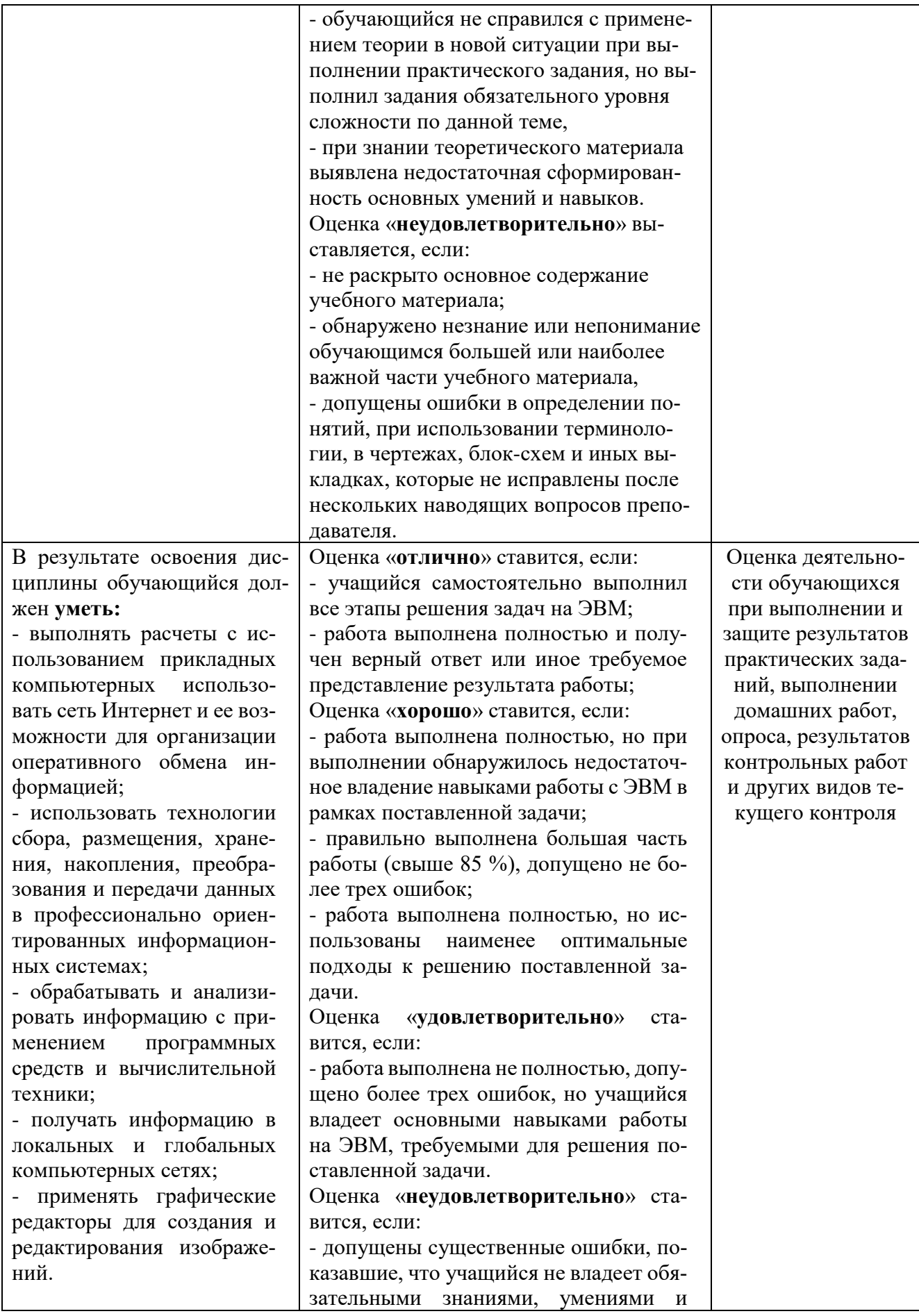

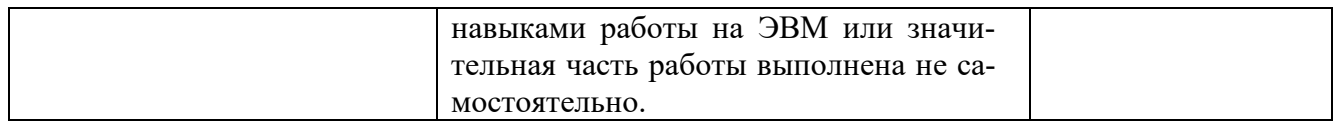